## Motorola Surfboard Sbg6580 Default Username And Password >>>CLICK HERE<<<

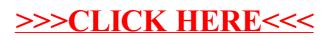